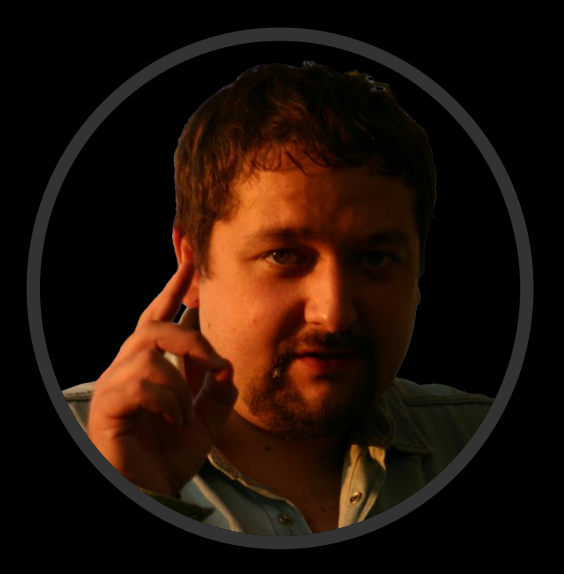

### Сошников Дмитрий Валерьевич

к.ф.-м.н., доцент dmitryso@microsoft.com

## Логическое Программирование

1 Факультет Прикладной математики и физики Кафедра Вычислительной математики и программирования Московский авиационный институт (государственный технический университет)

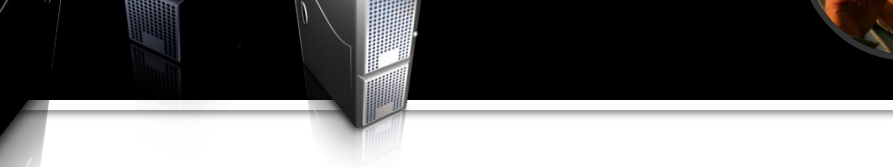

- Майкрософт Россия, академический евангелист
- $\blacksquare$  Кандидат физ.-мат. наук

Обо мне

- Распределенные интеллектуальные системы с явным представлением знаний
- Интеллектуальная реструктуризация социальных сетей на основе онтологий
- Семантически-ориентированые системы (Semantic Wiki)
- **Кафедра Вычислительной математики и** программирования МАИ (доцент)
	- Логическое программирование
	- Искусственный интеллект
	- Студенческая лаборатория MAILabs (www.mailabs.ru)
- **ФИВТ**

http://blogs.gotdotnet.ru/personal/sos

# Лекция 1

Что такое логическое программирование?

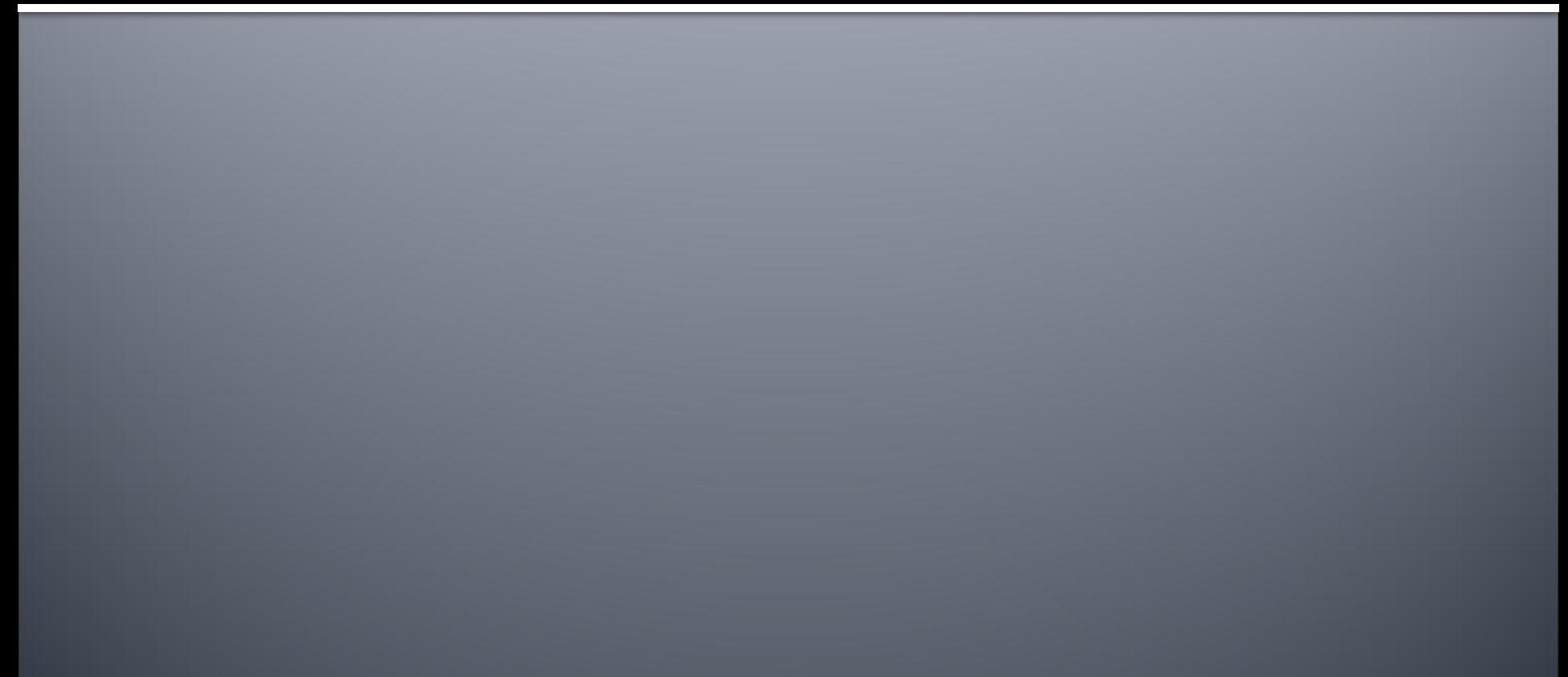

# Мечта челованества

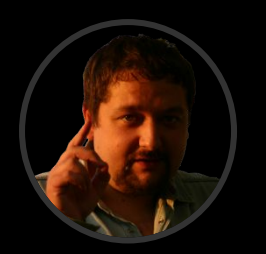

©2009 Сошников Д.В.

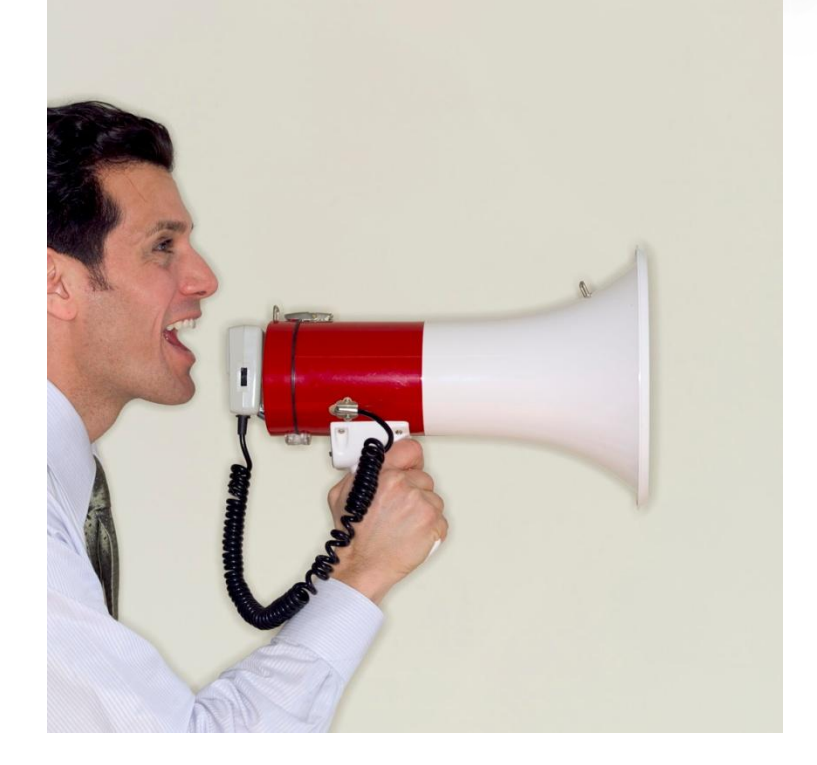

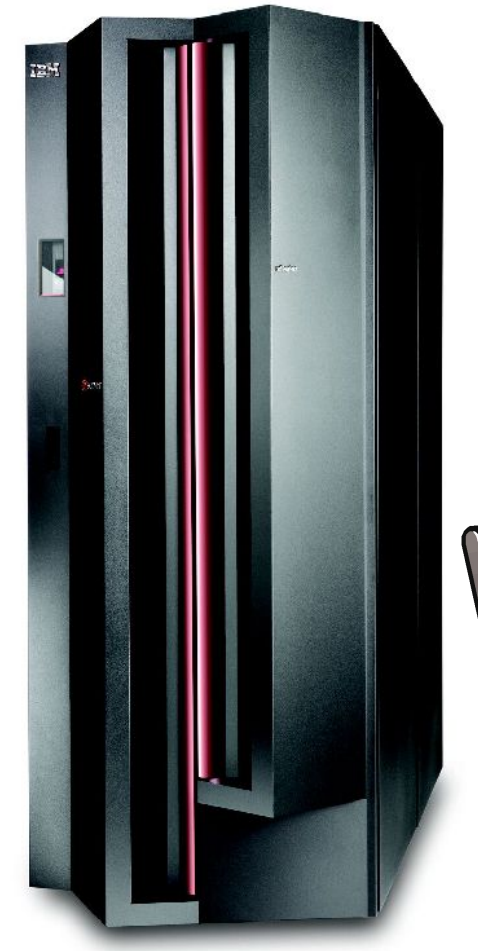

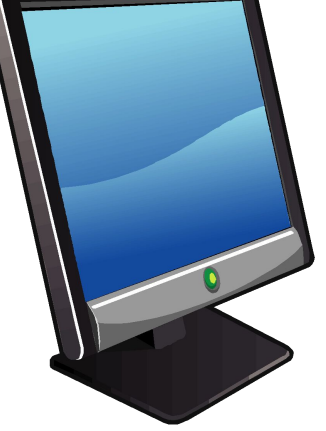

### Возможно ливто

### • Тест Тьюринга – подробнее в курсе ИИ **• Проблемы:**

- Неоднозначность человеческого языка
- При коммуникации мы полагаемся на картину мира, которая есть у нас в голове (common knowledge)

# Потенциальный способ

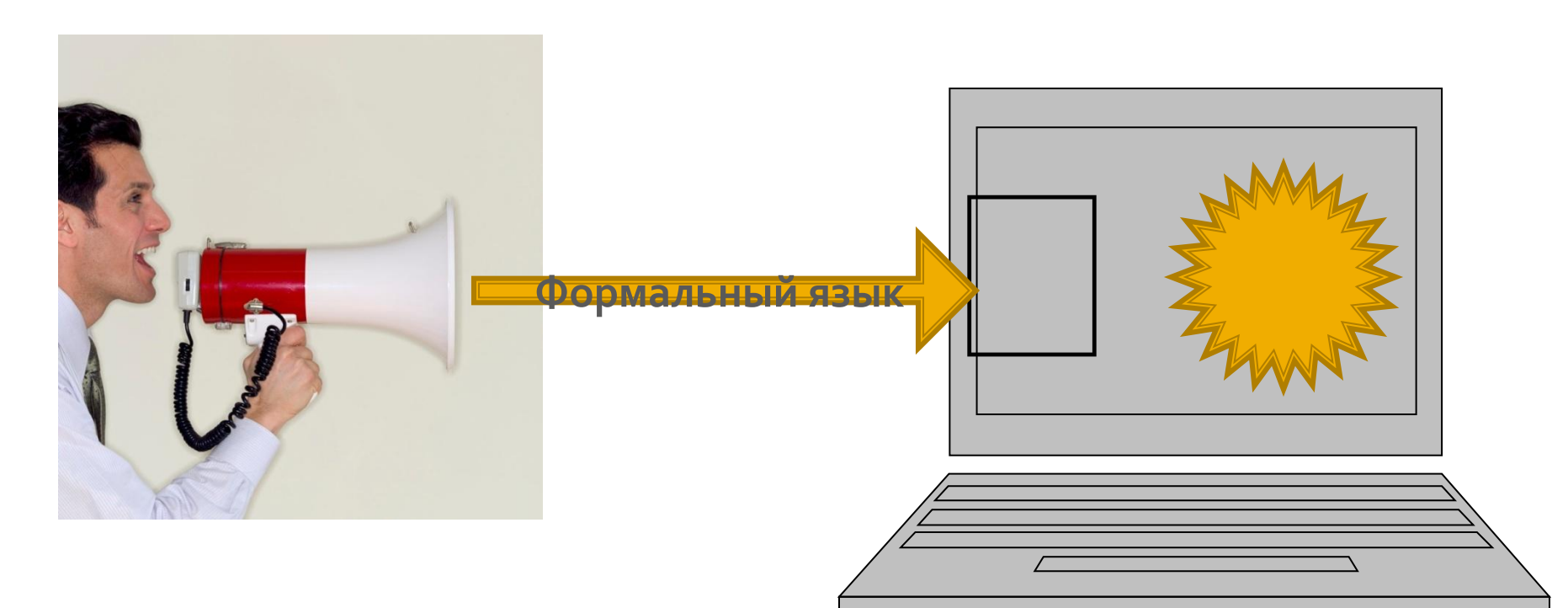

# Какие языки Программир∰аНия вЫ <mark>и наете?</mark>

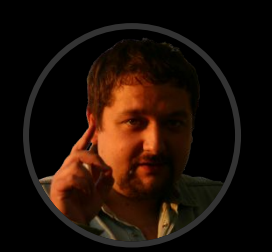

 $\blacksquare$  Assembler (x86, ...)  $\blacksquare$  C, C++, C#, Java Pascal

Brainfuck?

■ FORTH?

◼ …

■ LISP, FP, ML, Haskell, OCaml, F#, ...

■ Prolog, Mercury, Datalog, ...

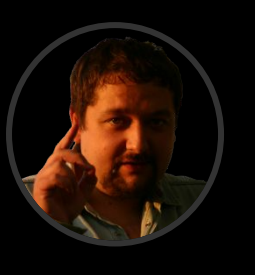

# ©2009 Сошников Д.В.  $\overline{\mathbf{U}}$ <u>à x</u>

8

# $\overline{\mathbf{S}}$

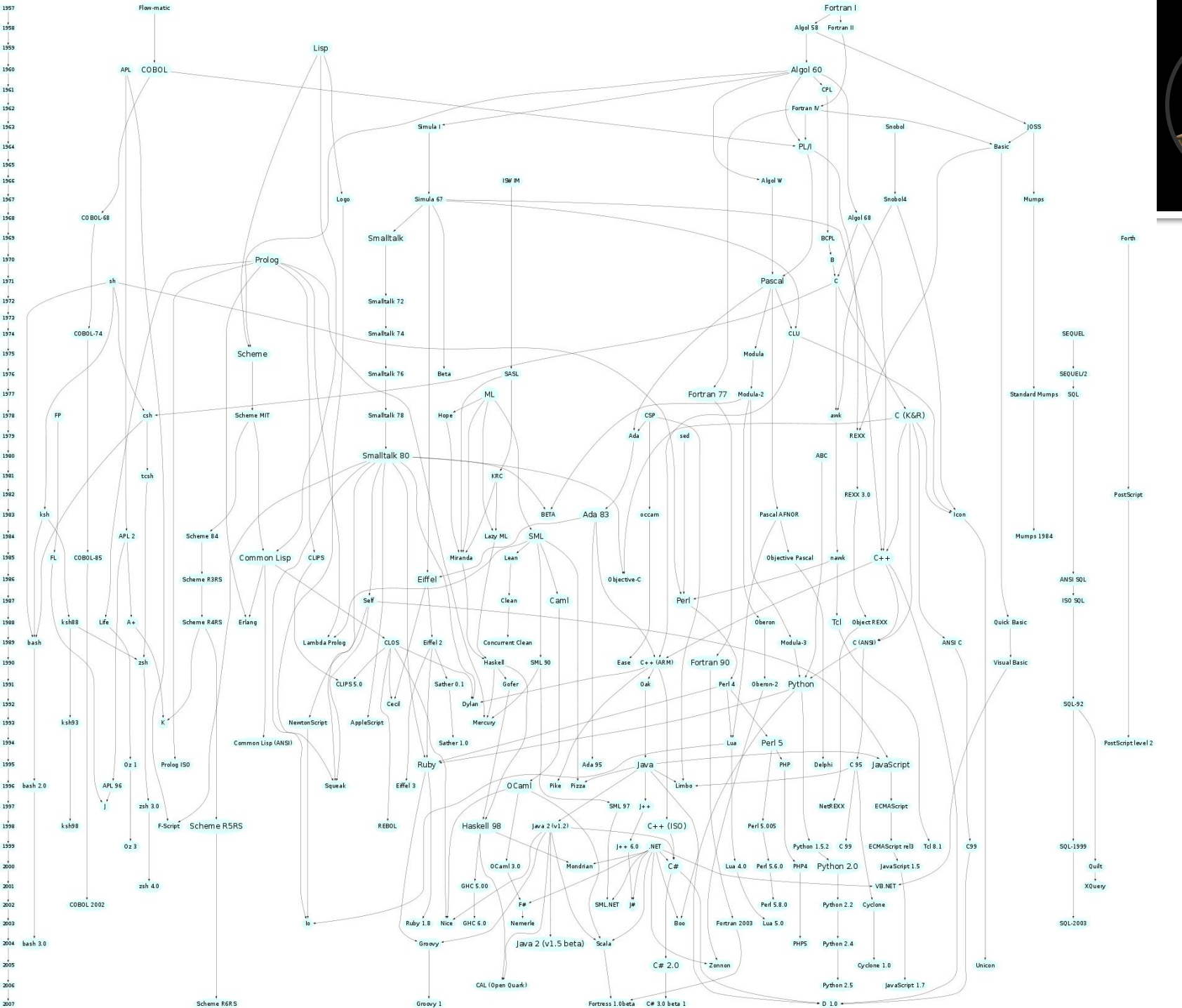

# Программиревание вчера и Сегодня

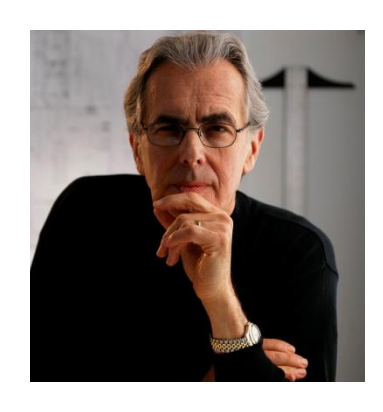

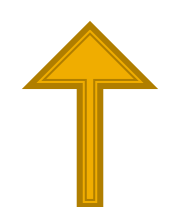

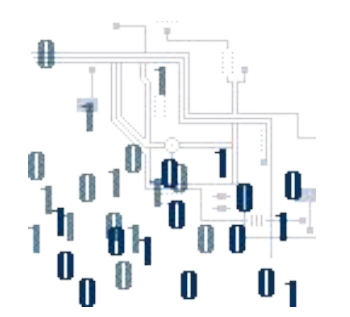

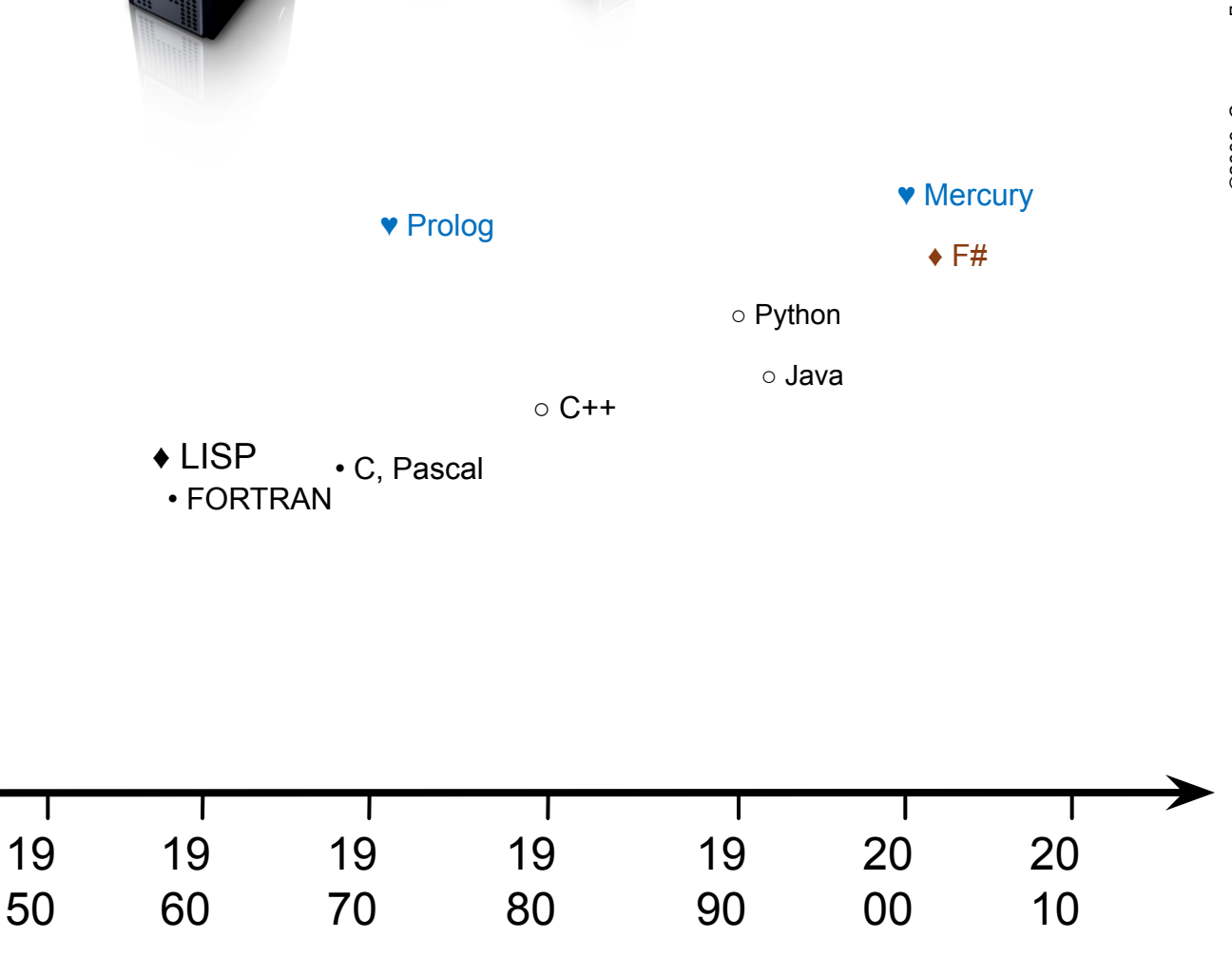

### Обратимся к **ТО ОИ**

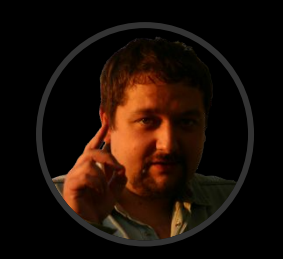

0000 0A 12 1F 4B C3 E0 EE F1 0008 C3 1D 23 17 F2 00 0C 0D 0010  $\dddotsc$ 

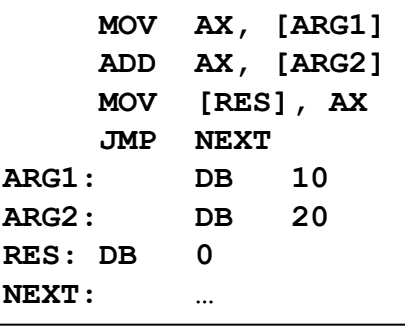

1954-57 г., Дж.Бэкус

- FORTRAN
- язык ассемблера
- машинные коды

 $S = 0$ DO 10 I=1,10  $S = S + I^{\star}I$ **CONTINUE** 

• программирование переключателей

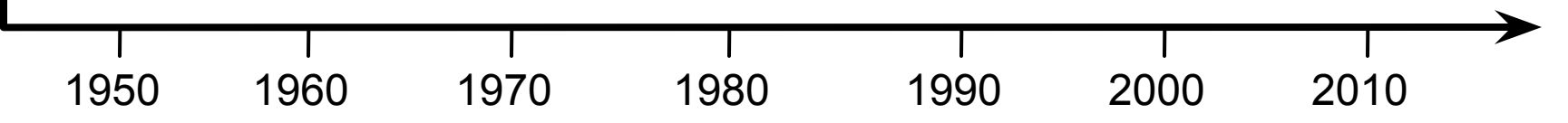

 $10$ 

Первый язык программирования высокого уровня - ФОРТРАН - был создан Дж.Бэкусом,  $\overline{\phantom{a}}$ чтобы математики могли программировать на уровне формул.

### Программиревания для **MateMatuko**

 $def$   $fac = eq$   $0 \rightarrow \underline{1};$ **\*○[id,fac○(-○ [id,1])]**

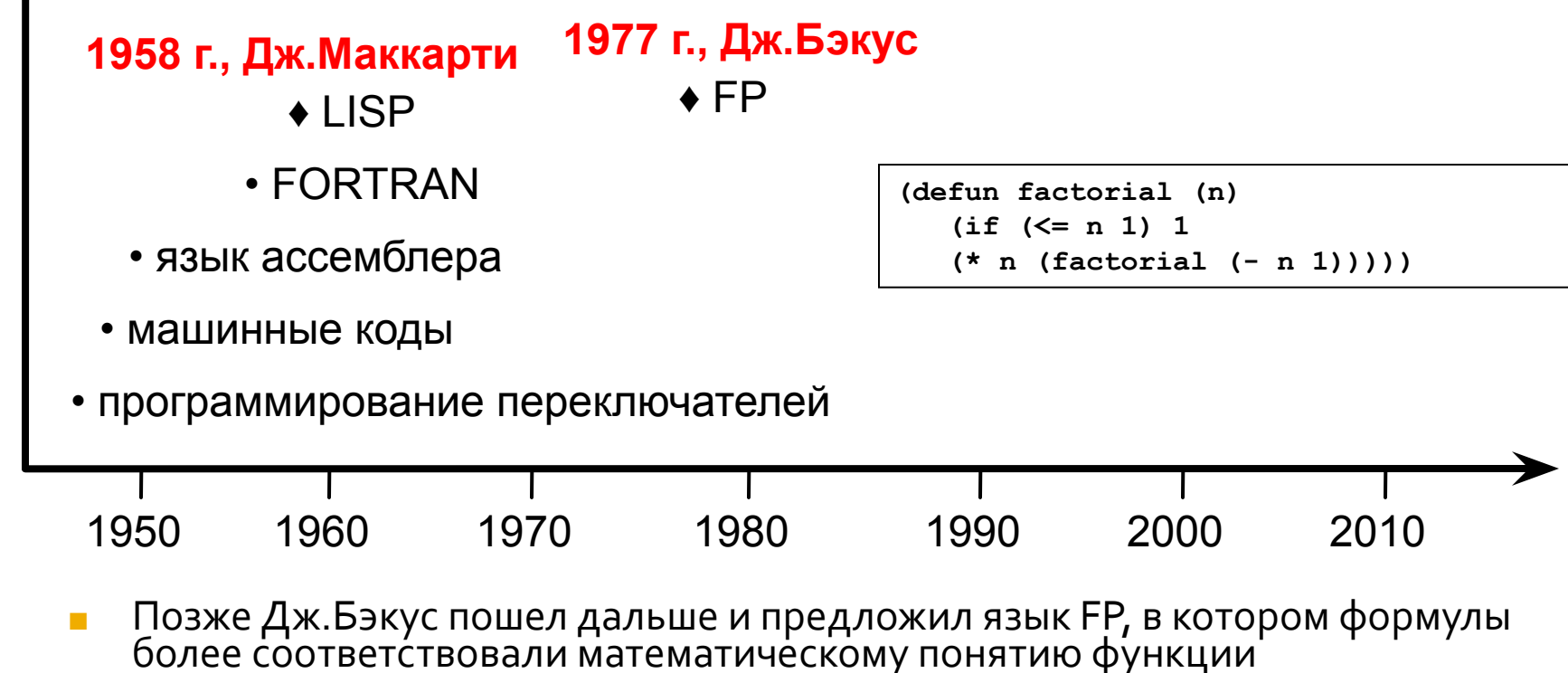

### Что делать, чтобы приблизиться к человеческом изы

### • Надо пытаться формализовать человеческий язык!

- Основной инструмент формализации:
	- Формальные аксиоматические системы
	- $\blacksquare$ Логика!

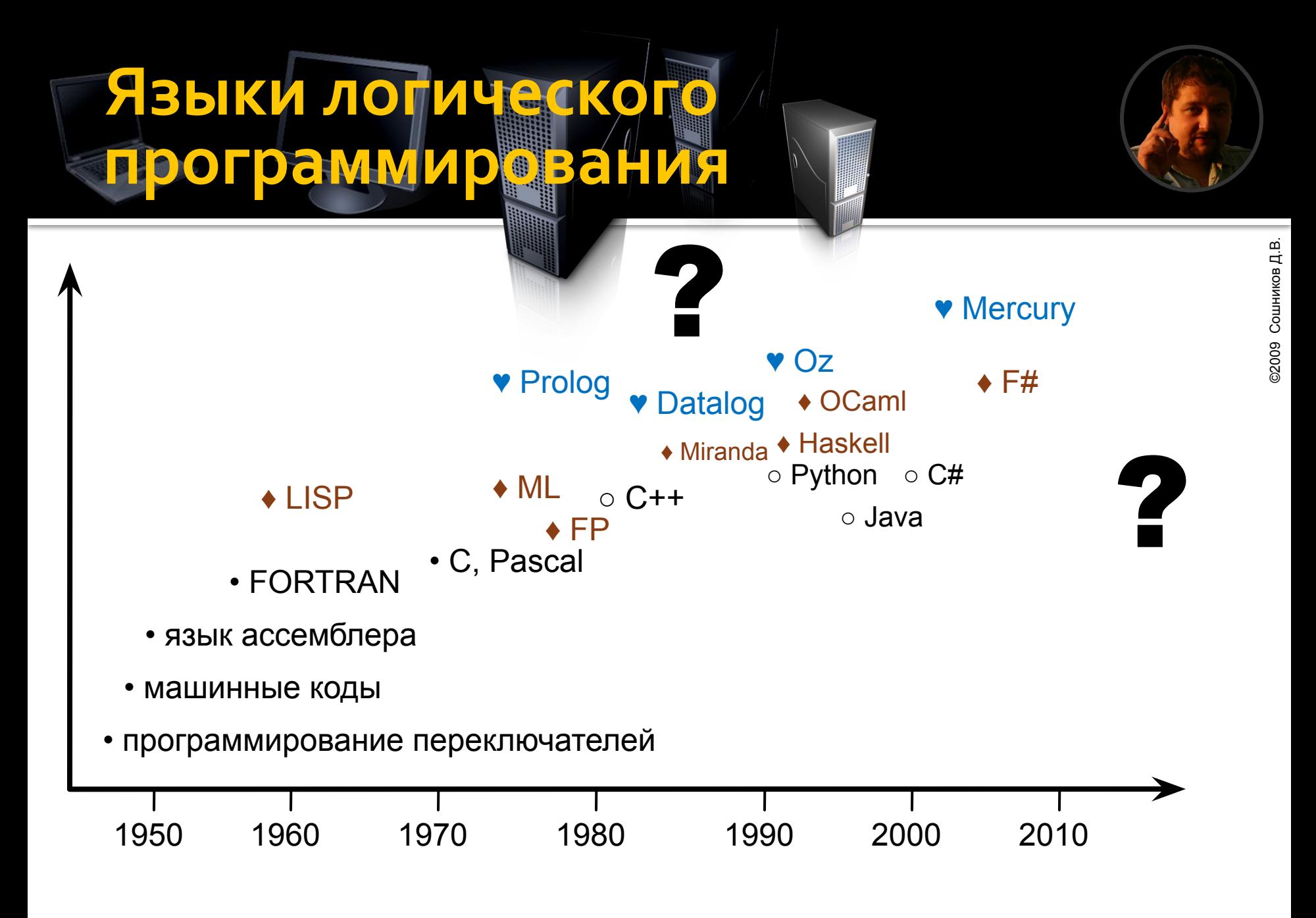

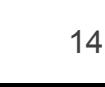

Как это выглания на практике?

### • Вычисление факториала:

**fact(1)=1.**

**fact(N)=N\*fact(N-1).**

*Логическое программирование (Mercury)*

*Логическое программирование (Prolog)*

 **fact(N1,F1),**

 **F is F1\*N.**

*(Pascal)* **let rec fact = function**   $1 - > 1$  $x \rightarrow x * fact(x-1)$ ;

**fact(N,F) :- N1 is N-1,**

**fact(1,1).**

*Функциональное программирование (F#)*

*Императивное программирование*

```
function fact(x:integer):integer;
var i, r : integer;
begin
   r:=1;
  for i:=1 to x do r:=r* i;
   fact:=r
end;
```

$$
\text{C2009} \text{ \texttt{C}\texttt{O}\texttt{U}\texttt{H}\texttt{M}\texttt{K}\texttt{O}\texttt{B} \texttt{A}\texttt{B}. \text{ }
$$

# Декларативно ПРОГРАМИРШВАНИС

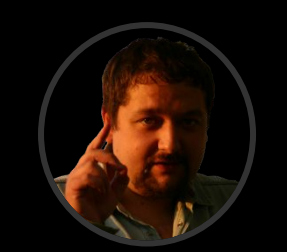

- **При декларативном программировании** мы (на некотором формальном языке) описываем результат (его свойства), а не способ его достижения
	- Описание факториала
	- HTML описание расположения объектов
	- SQL
	- LINQ
	- Функциональные, логические языки

# Императивное **ȀȁǿǴȁDZǽǽǹȁǿdzDZǾǹǶ**

- Императивное мы говорим компьютеру, как решать задачу (что делать)
- Основной акцент манипулирование ячейками памяти
	- Оператор присваивания
- Явные операторы передачи управления
	- Циклы, условный оператор

# Декларативни и сел

```
function fact(x:integer):integer;
begin
   if x=1 then fact:=1
   else fact:=x*fact(x-1)
end;
```
- Это не «чистая» императивная программа.
	- В «чистых» императивных языках (ФОРТРАН) нет рекурсии
- **Нет операторов присваивания** 
	- «:= » -это возврат результата из функции, а не присваивание

### Логическое программирование

### ■ Парадигма декларативного программирования, в которой

- программа представляет собой описание требуемого решения в терминах определенной ЛОГИКИ
- решение задачи строится в процессе логического вывода по заданному описанию
- Различные разновидности логического программирования: индуктивное, в ограничениях, ...
- Подход к программированию
- Языки программирования Prolog, Datalog, Mercury, Oz, …

# С ПРАКТИЧ<mark>еской и спор</mark>

### ■ Найдем все комбинации <a,b,c> чисел от 1 до 10, что  $a^2 + b^2 = c^2$

**for a:=1 to 10 do for b:=1 to 10 do for c:=1 to 10 do if a\*a+b\*b=c\*c then write(a,b,c);;**

**solve(A,B,C) : for(A,1,10), for(B,1,10), for(C,1,10),**  $A^*A+B*B = := C*C.$ 

**[ for a in 1..10 for b in 1..10 for c in 1..10** when  $a* a+b* b=c*c \rightarrow$  **(a,b,c) ];;**

```
zip3 [1..10] [1..10] 
[1..10] |>
filter (
  fun (a,b,c)->a*a+b*b=c*c 
);;
```
### Практически Преимунества

- Функциональные языки
	- Компактный синтаксис для списков, n-ок (tuples), вариантных типов
- **Логические языки** 
	- Компактный синтаксис для списков, n-ок (tuples), вариантных типов
	- Возможность перебора и поиска различных решений, заложенная в язык

## Те пример

studied(petya,mathematics). studied(vasya,german). studied(petya, compscience). studied(vasya, literature). studied(petya,english).

studied\_technical(X) :- studied(X,mathematics). studied\_technical(X) :- studied(X,compscience). studied\_languages(X) :- studied(X,english). studied\_languages(X) :- studied(X,german).

speciality(X,tech\_translator) :- studied\_languages(X),studied\_technical(X). speciality(X,programmer) :-

studied(X,mathematics),studied(X, compscience). speciality(X,lit\_translator) :- studied\_languages(X),studied(X,literature).

?-specialty(vasya,X). ?- specialty(X,lit\_translator).

### Что особенно

- Определения на логическом языке похожи на предложения математической логики
	- Логическое программирование имеет очень четкую математическую основу
	- Возможны рассуждения о программах: доказательство корректности, ...

### Отсутствует оператор присваивания

- Есть знак =, но он имеет другую семантику унификация, связывание имен
- Переменные связываются неявно, в процессе логического вывода
- Будучи один раз связанным, имя может менять свое значение только в процессе пересмотра решения (возврата)
- В это значит нет побочных эффектов!

©2009 Сошников Д.В.

©2009 Сошников Д.В.

# Парадигмы программирования

### Парадигмы программирования

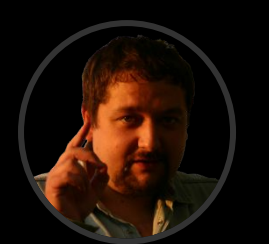

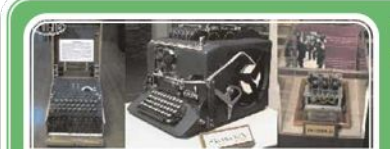

.<br>Шифрующие роторные машины.<br>Родери (Fepмaния), SIGABA (CША).<br>РОДРЕЕ (Япония).

### Императивное (алгоритмическое)

- •Машина Тьюринга, Машина фон Неймана
- •Pascal, Сит.д.

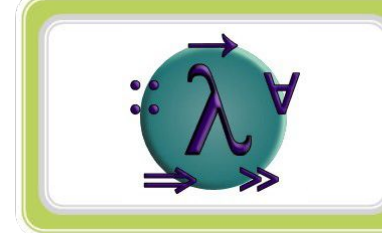

### Аппликативное (функциональное)

- л-исчисление, рекурсивные функции
- •F#, LISP / Scheme, ML и друзья, Haskell

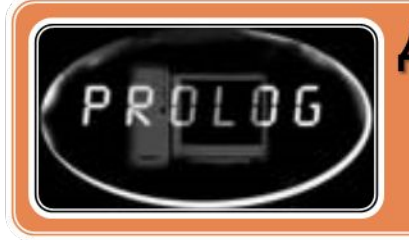

### Декларативное (логическое)

- •Логика предикатов 1-го порядка
- •Prolog, Mercury, Oz, ...

Ситуационное **(ȀȁǿǵȄǻцǹǿǾǾǿǶ)**

> •Нормальные алгоритмы Маркова •Рефал

### Объектное, компонентное, многоагентное (**Эмерджентое**)

•Синергетика, теория сложных систем

### Семантика явыков

### Императивные языки

Оперируют состоянием памяти. Выполнение операторов ИЗМЕНЯЕТ СОСТОЯНИЕ.

### Функциональные языки

- Оперируют данными. Применение функции к аргументам изменяет данные.
- Подход, ориентированный на данные.

### **Логические языки**

- Оперируют пространством поиска решений.
- Программа задаёт множество возможных переходов в пространстве поиска

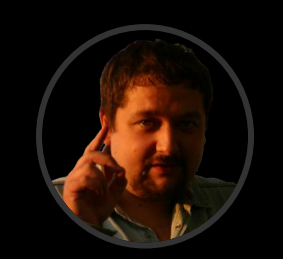

©2009 Сошников Д.В.

©2009 Сошников Д.В.

### Мультипара **Димальные языки**

- $\blacksquare$  С# императивный (ОО) + элементы функциональности
- F# функциональный с элементами императивности
- Mercury функционально-логический
- Oz

◼ …

■ Python

### Почему важно изучать логическое программирование?

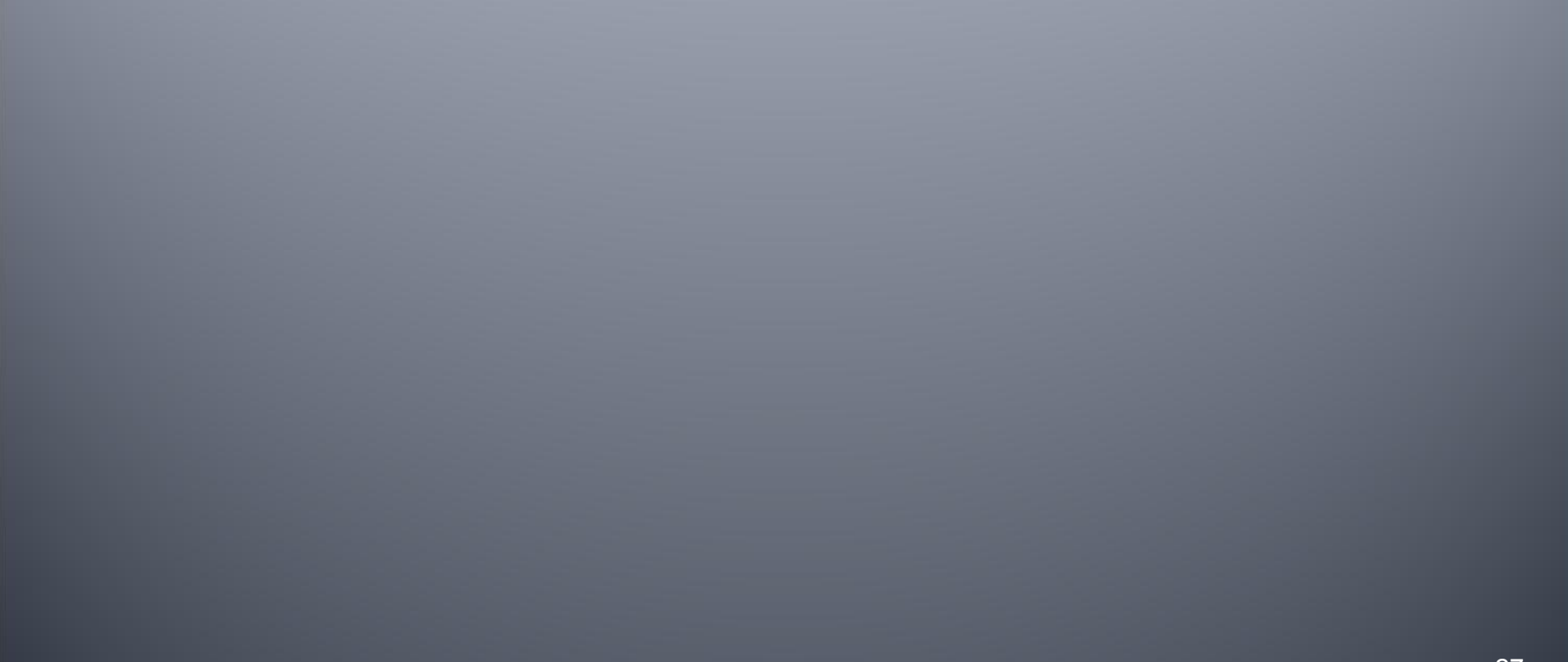

### Главный воп**рос**

- Придется ли нам программировать на Прологе в реальной жизни?
- В лучшем случае 1 человеку из группы
- Пролог удобен при быстром прототипировании определенного класса СИСТЕМ
- Принципы, заложенные в основу логического программирования, помогут при решении реальных задач

### Какие задачи **хорощо решаются на** ЛОГИЧЕСКИХ ЯЗ

- Задачи искусственного интеллекта
	- Экспертные системы
- Лингвистика, обработка естественного языка
- Задачи с неопределенностью
- Задачи, связанные с поиском решений
- Мета-программирование, построение специализированных языков

# Особенности погических ЯЗЫКОВ

- Отсутствие операторов присваивания и <u>п</u>обо́чных эффектов'
- Декларативное программирование
- Естественная математическая модель вычислений
- в Заложенная в язык возможность возвратов и перебора
- Заложенные в язык возможности по представлению списков, деревьев Развитые возможности мета-
- программирования и построения проблемноориентированных языков